# Programming Paradigms —Final Exam—

Department of Computer Science University of Stuttgart

Summer Semester 2021, September 9, 2021

Name, first name:

Matriculation number:

Seat number:

#### General Guidelines and Information

- 1. You have 60 minutes and there are 60 points. Use the number of points as guidance on how much time to spend on a question.
- 2. For multiple choice questions, you get the indicated number of points if your answer is correct, and zero points otherwise (i.e., no negative points for incorrect answers).
- 3. You should write your answers directly on the test. Use a ballpoint pen or similar, do not use a pencil. Use the space provided (if you need more space your answer is probably too long).
- 4. Do not provide multiple solutions to a question.
- 5. Your answers can be given either in English or in German.

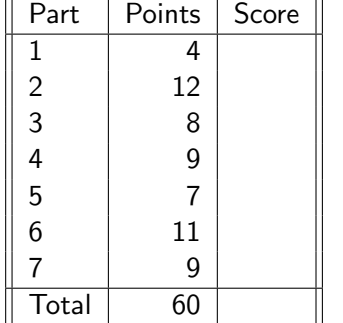

To be filled out by the correctors:

## Part 1 [4 points]

- 1. Which of the following statements is true? (Only one statement is true.) Ü
	- Ü A cast is an implicit type conversion.
	- Ü A subtype may be compatible with its supertype.
	- Ü A coercion is an explicit type conversion.
	- Ü Types must be the same to be compatible.
	- Type coercions never cause any information loss.
- 2. Which of the following statements is true? (Only one statement is true.) Ü
	- Ü In Scheme, names are bound to values with let.
	- Ü The cdr keyword of Scheme is used to create a function.
	- Ü Functional languages, such as Scheme, do not provide loops.
	- Ü Scheme is a statically typed language.
	- In Scheme, conditional expressions are evaluated first-come-first-serve.
- 3. Which of the following statements is true? (Only one statement is true.) Ü
	- Ü Table-based scanners are typically written by hand.
	- The "longest possible token rule" specifies the maximum length of tokens in a lan-Ü guage.
	- Ü A scanner reads a stream of characters to recognize tokens.
		- The table used by a table-based scanner represents FIRST, FOLLOW, and PREDICT sets.
	- $\Box$  A deterministic finite automaton may have epsilon transitions.
- 4. Which of the following statements is true? (Only one statement is true.) Ü
	- Ü In a language with dynamic scoping, built-in objects always have priority.
	- Ü In a language with dynamic scoping, subroutines may never be nested.
	- Ü In a language with static scoping, the binding of a name depends on the control flow.
		- In a language with static scoping, the binding of a name can be derived from the program text.
	- In a language with static scoping, two variables in a program cannot have the same name.

# Part 2 [12 points]

This task is about computing the parse table for an LL(1) parser. Suppose the following grammar of a simple programming language:

- (1)  $P \rightarrow begin$  Stmts end<br>(2) Stmts  $\rightarrow$  Stmt ; Stm
- $Stmts \rightarrow Stmt$  ; Stmt ;
- (3) Stmts  $\rightarrow \epsilon$
- (4) Stmt  $\rightarrow$  Assign
- (5) Stmt  $\rightarrow$  nop
- (6) Assign  $\rightarrow$  Id = Num
- $(7)$  Id  $\rightarrow a$
- (8) Id  $\rightarrow b$
- (9) Num  $\rightarrow$  23
- $(10)$  Num  $\rightarrow$  42

The non-terminals of the language, printed in bold font, are: P, Stmts, Stmt, Assign, Id, Num

The terminals of the language are: begin, end, ;, nop, a, b, =, 23, 42

1. Compute the FIRST and FOLLOW sets of all non-terminals. Provide your solution in the following table:

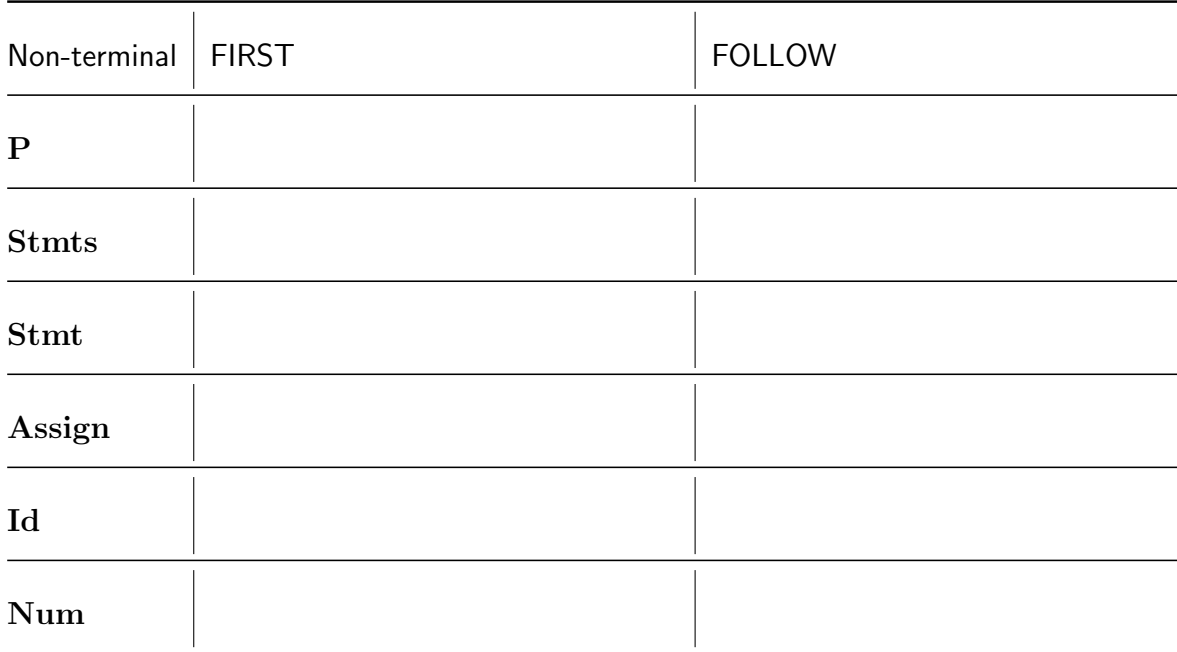

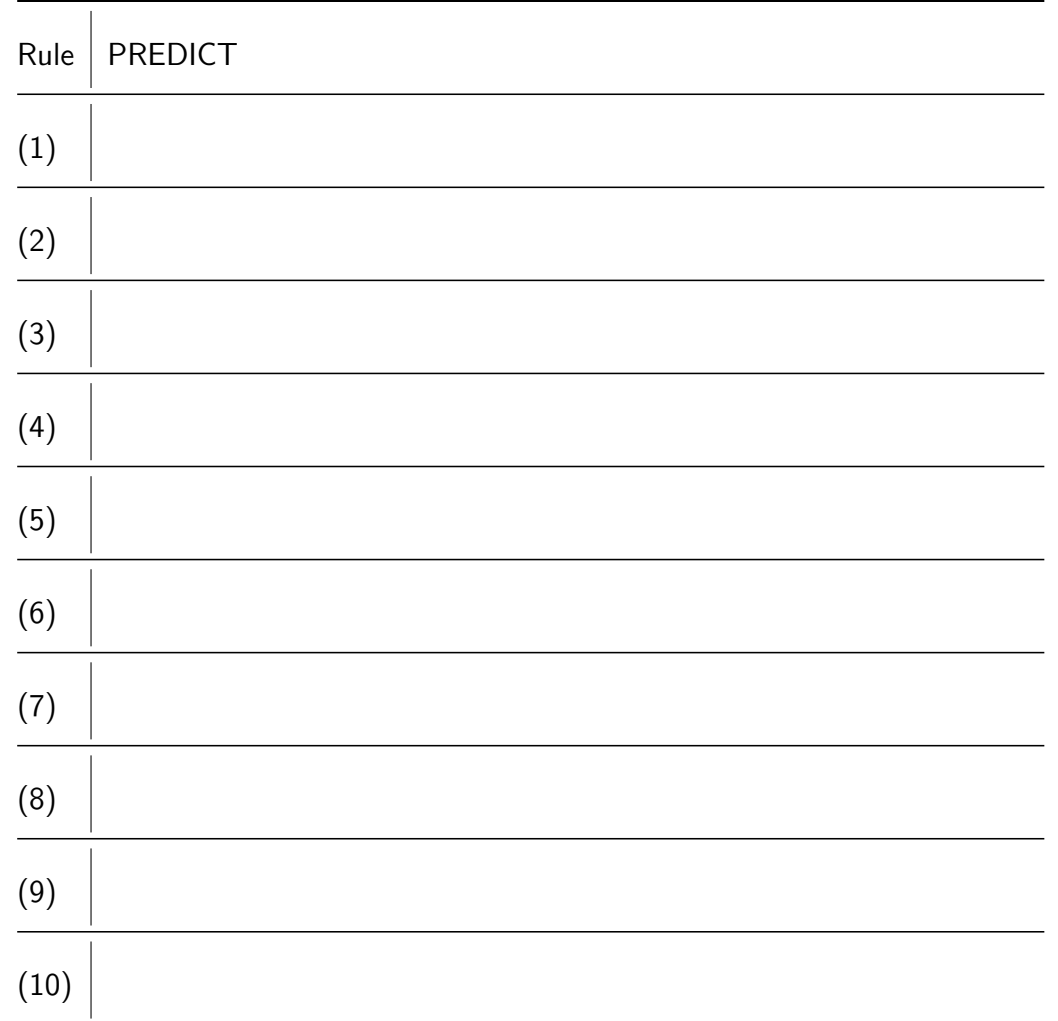

2. Compute the PREDICT set of each grammar rule. Provide your solution in the following table:

3. Compute a parse table suitable for a table-based, predictive parser. Provide your solution in the following table:

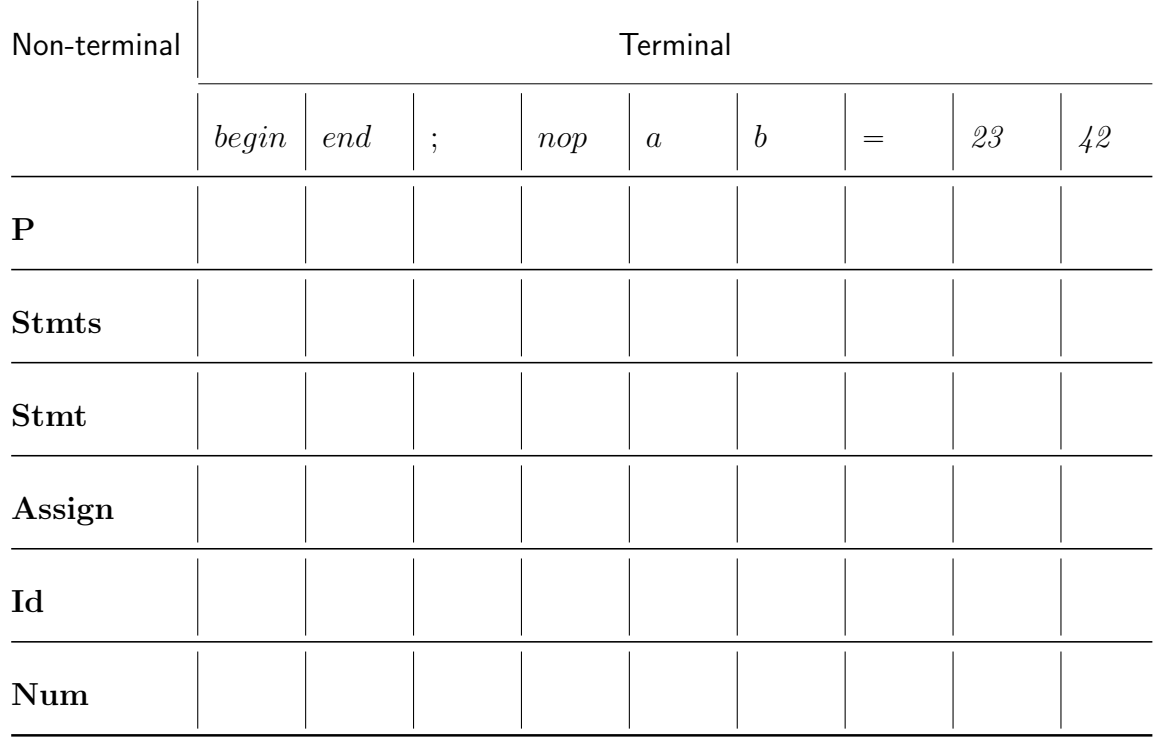

## Part 3 [8 points]

This part is about expressions and their evaluation order. Consider a toy programming language with unary, binary, and ternary operators that have the following precedence and associativity rules. A lower precedence number means that an operator should be applied first.

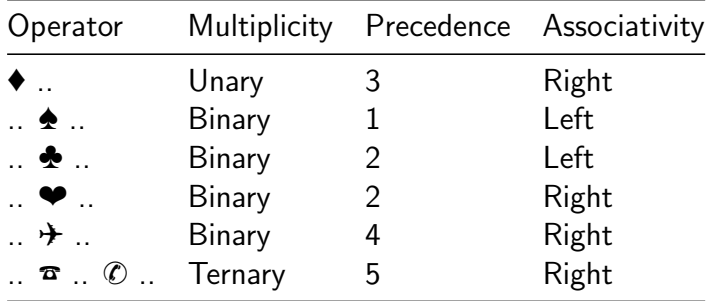

Given the rules above, show the order of evaluating subexpressions in the following expressions. To indicate your solution, add parentheses into the given expressions that unambiguously describe the order in which subexpressions are evaluated. We leave an unusually large amount of space between the operands and operators to allow for adding the parentheses.

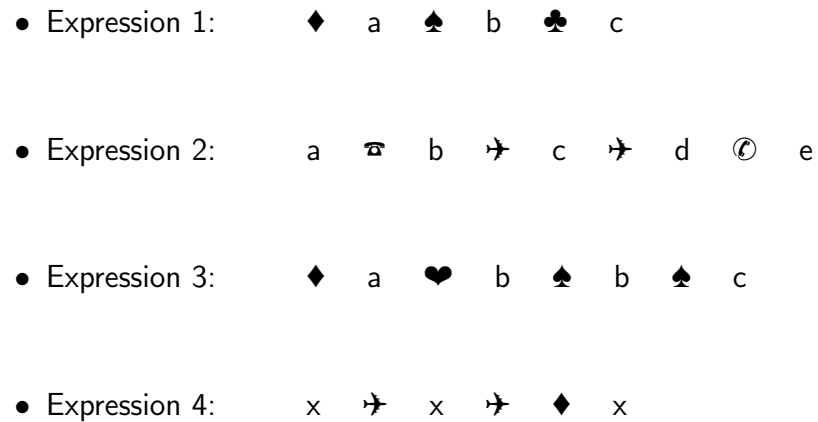

#### Part 4 [9 points]

The following is about call stacks and calling sequences. Consider the following C program:

```
1 #include <string.h>
2
3 void h(char *str) {
4 char buffer[16];
5 strcpy(buffer, str); // copies the string pointed to by 'str'
\frac{1}{10} to the buffer pointed to by 'buffer'
7 }
8
9 void g(int i, int j) {
10 if (i > 0)11 g(i - 5, j);12 }
13
14 void f(int a, int b) {
15 g(a, b);
_{16} g(-2, -3);
17
18 char large_string[256];
19 int i;
20 for(i = 0; i < 255; i++) {
21 large_string[i] = 'A';
22 }
23 h(large_string);
24 }
2526 void main() {
27 f(5, 3);28 }
```
1. The program reaches line 10 three times. For the first two times the line is reached, provide a sketch of the function call stack right after the reaching this line. Your sketch does not need to include the details of what is stored inside a stack frame, but simply show the stack frames that exist at a given point in time, along with the function that each frame corresponds to. The following is an example of how to draw the stack, where foo and bar are function names (obviously, this is not the correct solution):

$$
\frac{\sqrt{6a}}{f^{\circ 0}}
$$

- (a) Call stack at the first time that line 10 is reached:
- (b) Call stack at the second time that line 10 is reached:

2. When line 10 is reached for the third time, i.e., right after the call at line 16, complete a more detailed sketch of the call stack. You should capture the state right after the prologue of function g has executed. Please use the following template to provide your solution and follow the conventions presented in the lecture. Note: All you need to add to the template are the arguments passed from f to g and the return address.

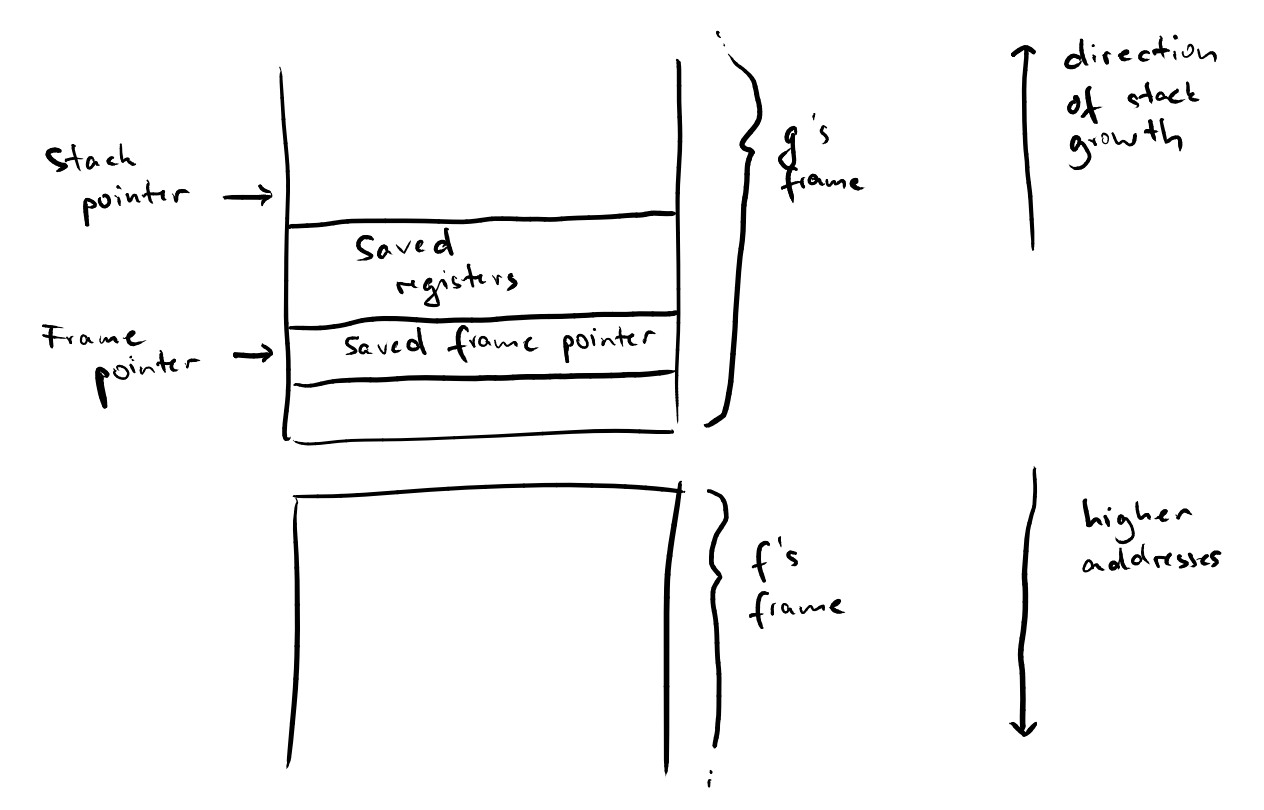

3. When the program executes line 5, something unusual happens. Explain what happens. To illustrate your explanations, provide a sketch of the call stack, including the buffer variable.

### Part 5 [7 points]

This task is about static and dynamic method binding in a class-based language. Consider the following source code, which is written in a toy language with Java-inspired syntax. Note that the semantics of the language is not as in Java, but as given below.

```
1 class A {
2 void m() {}
3 void n() {}
4 }
5
6 class B extends A {
7 \qquad \text{void } m() \{ \}8 override void n() {}
9 void o() {}
10 }
11
12 A x = new A();
13 B y = new B();
14 A z = y;15
16 x.m(); // Call 1
17 \, x.n(); // Call 2
18 y.m(); // Call 3
19 y.n(); // Call 4
20 y.o(); // Call 5
21 z.m(); // Call 6
22 z.n(); // Call 7
23 Z.0(); // Call 8
```
Suppose three different ways of method binding:

- 1. Dynamic. The language uses dynamic method binding.
- 2. Static. The language uses static method binding.
- 3. Static except for "override". The language uses static method binding, except when an overriding method is declared with override, in which case dynamic method binding is used for calls to the method.

For each of the eight calls at the end of the program, indicate the method that gets called under a specific way of method binding. For example, if method m of class A gets called, then write A.m. If the language does not allow a specific call, please indicate "error". Use the following table to provide your solution:

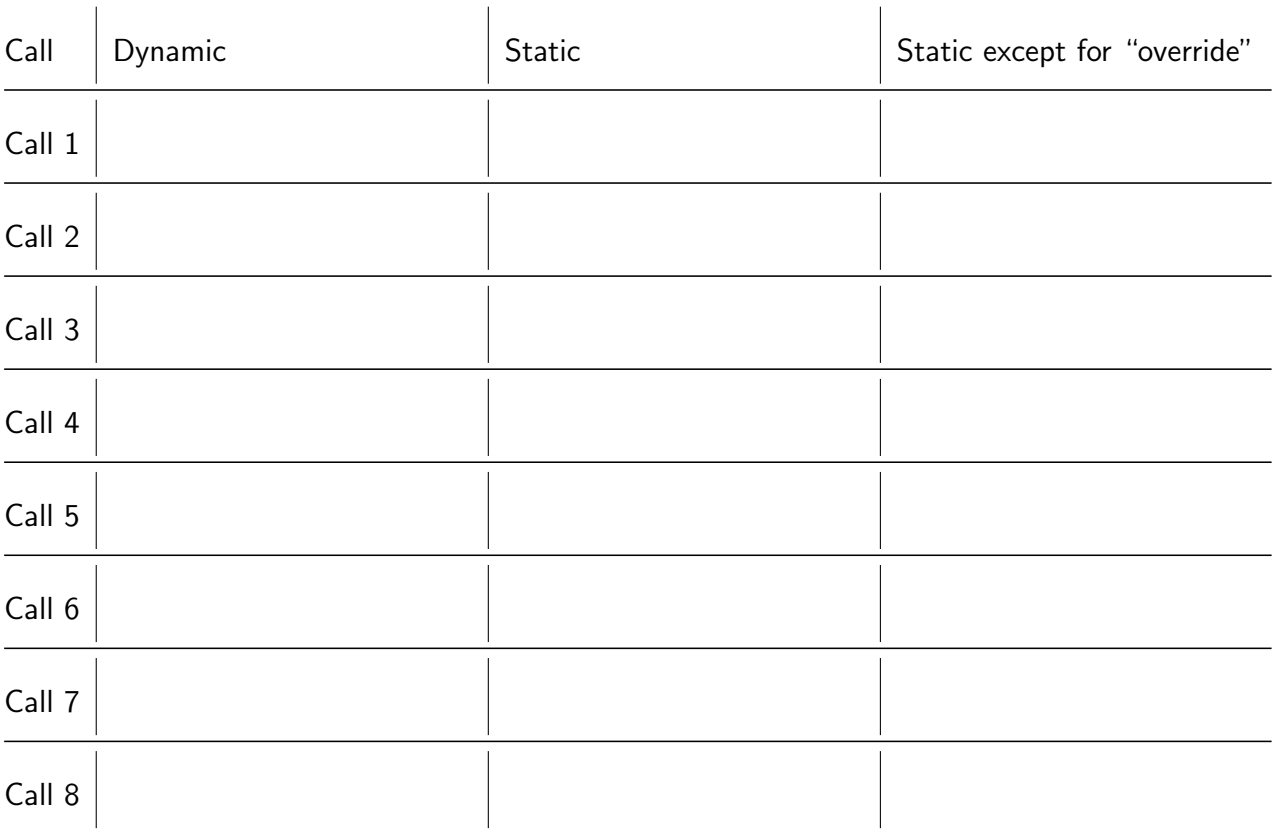

# Part 6 [11 points]

This tasks is about "true" iterators, as provided in Python via the yield keyword. Consider the following Python program:

```
1 def f():
2 n = 53 while n > 0:
4 yield n
5 for j in g(n):
n = n - j7
8 def g(n):
9 yield 1
10 print(n)
11 yield 1
12
13 if \_name\_ = "\_main\_":14 for i in f():
15 print(i)
```
1. What does this code print?

2. How often are lines 2, 4, and 6 executed? Provide your solution using the following table:

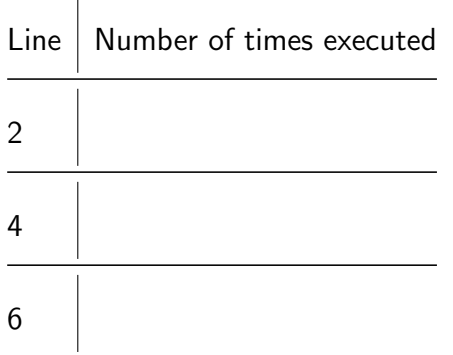

- 3. Give a single-character change of the above program (i.e., replacing a single character with another character) that modifies the printed output to:
	-

π

## Part 7 [9 points]

The following is about a concurrent program written in a Cilk-like, C-based language. The language allows programmers to spawn function calls to be run as logically concurrent tasks, and to sync all tasks spawned by the calling task. Each function marked as cilk is not only a function but also a task.

Consider the following program:

```
1 int x = 1;
2
3 cilk void a() {
4 int s, t;
s = span b(2);
6 t = \text{spam } b(3);7 sync;
8 x \neq s + t;9 s = spawn b(4);
10 t = \text{spam } b(5);
11 sync;
12 x \neq s + t;13 }
14
15 cilk int b(int n) {
16 return x + n;
17 }
18
19 int main() {
20 a();
21 }
```
1. What are the possible values of s and t after the execution of line 7? Explain your answer.

2. What are the possible values of x after the execution of line 8? Explain your answer.

3. What are the possible values of s and t after the execution of line 11? Explain your answer.

4. What are the possible values of x after the execution of line 12? Explain your answer.